## **Wymagania edukacyjne z informatyki w klasie VI**

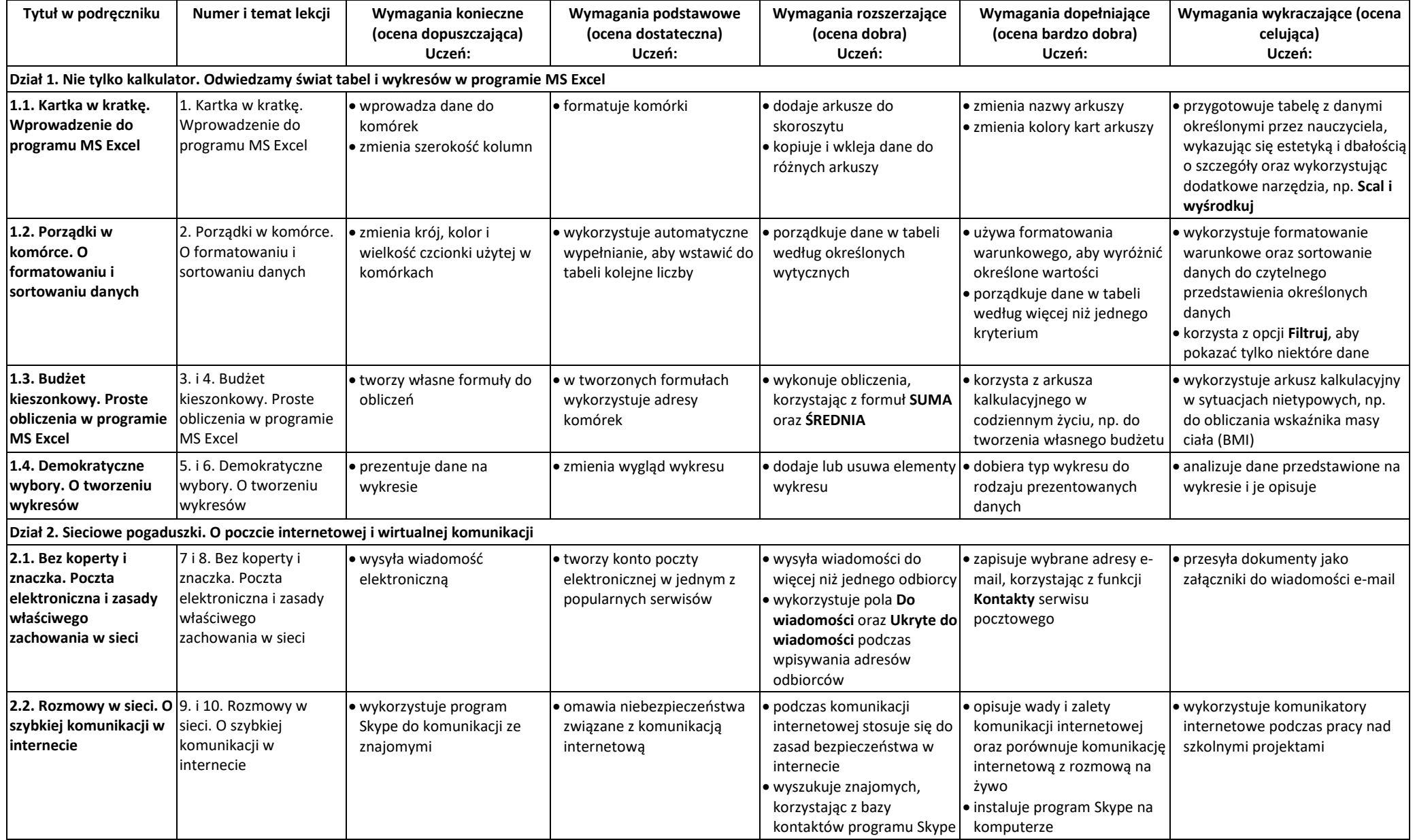

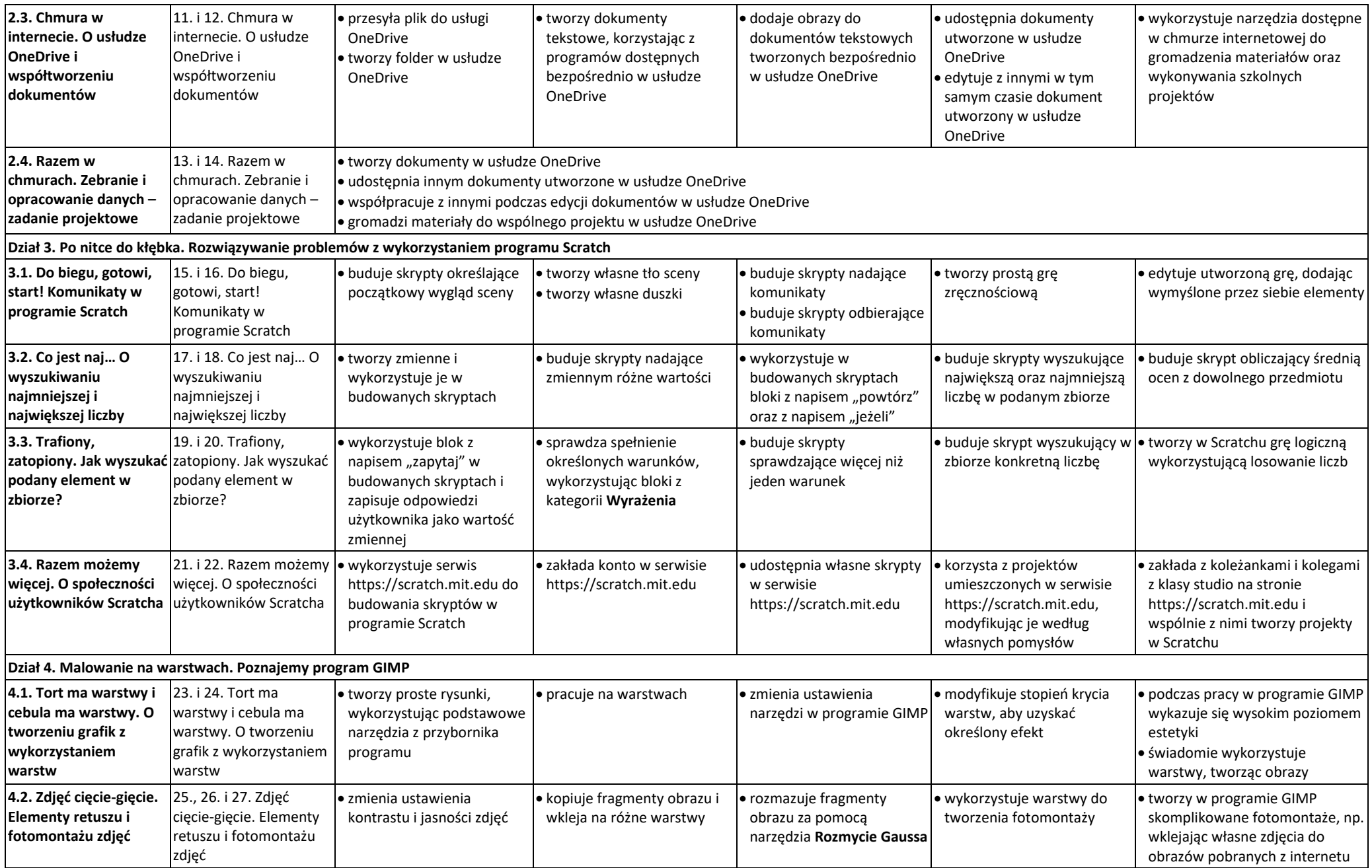

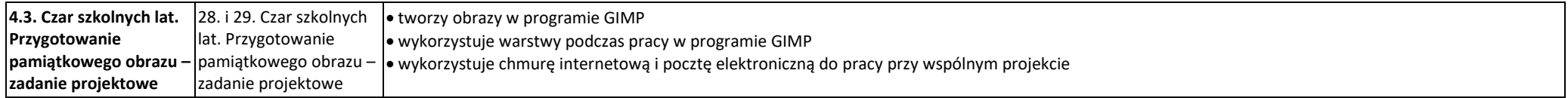